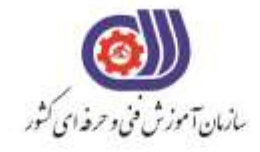

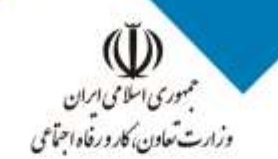

معاونت پزوهش، برنامهریزی و سنجش مهارت دفتر سنجش مهارت و صلاحیت حرفهای

**آزمون دانشی**(آنلاین-کتبیکاغذی)

## خدمات

## گروه : فناوری اطلاعات

نام استاندارد: کارور photoshop کد استاندارد: ۷۲۳۱۲۰۵۳۰۱۶۰۰۰۱۶

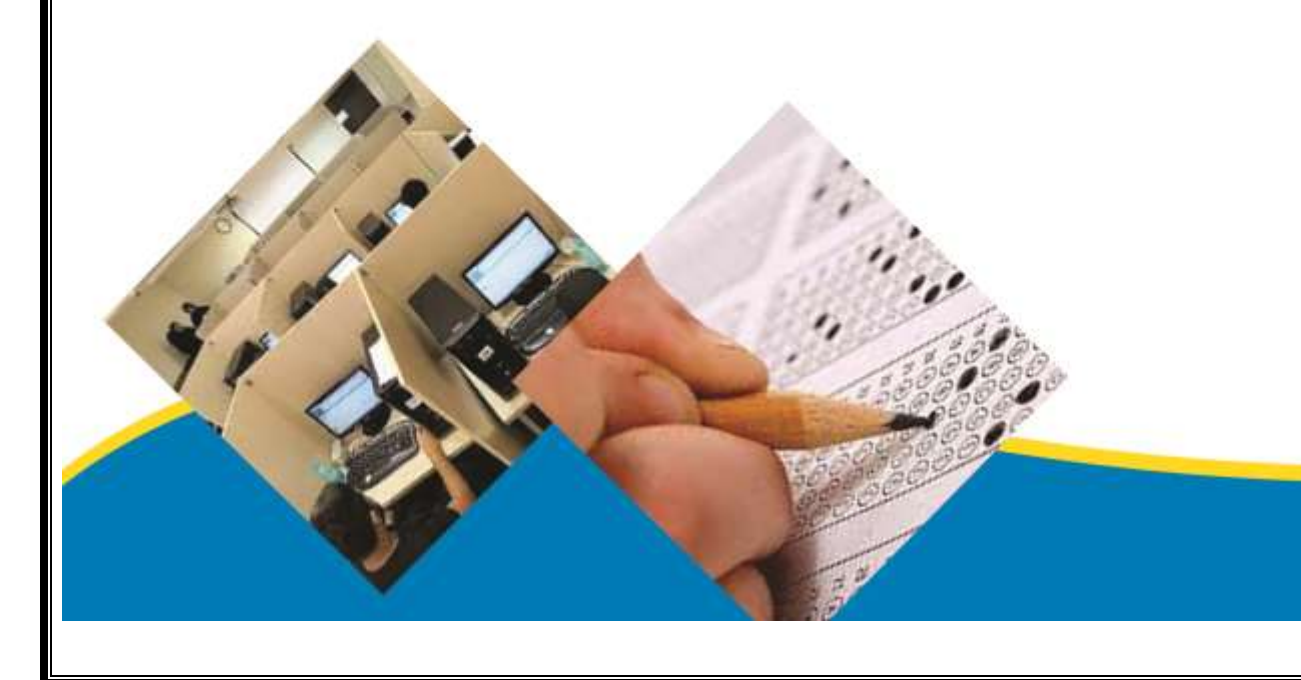

```
-1برای جابجایی در تصویر از چه ابزاری استفاده می شود؟
                                                                                     الف-Zoom
                                                                                      ب-Hand
                                                                                      move-\tauد-Merge
                   -2برای تغییر حالت نمایش پالت ها در محیط فتوشاپ از کدام منو استفاده می کنیم ؟
                                                                                      الف--File
                                                                                       ب-Edit
                                                                                   ج-Window
                                                                                     د-Image
                                    -3برای ذخیره یک ناحیه انتخابی از کدام گزینه استفاده می کنیم؟
                                                                  Select / save selectionالف
                                                                   Select / load selectionب
                                                                       Edit /save selection_{\tilde{c}}Edit / load selection.
-4با انتخاب کدام یک از فرمان های زیر می توان تمام رنگ های تصویر را تبدیل به طیف سیاه و سفید کرد؟
                                                                                     الفInvert
                                                                                 بThreshold
                                                                                   variation_{\tilde{c}}دDesaturate
                        -5برای مشاهده اطالعات مربوط به یک پیکسل از کدام پالت استفاده می کنیم؟
                                                                                        الفinfo
                                                                                       بlayer
                                                                                     history_{z}دaction
               -6کلیه فایل های طیف رنگ پسوند ................. و فایل های قلمو پسوند................... دارند.
                                                                                 .abr, .grd
                                                                                 .bar، .grt ب
                                                                                 .adr \cdot .grd\approxrba. ، .rgtد
                    -7برای ذخیره کردن یک تصویر به عنوان یک الگو از کدام گزینه استفاده می کنیم؟
                                                                         - Define patternالف
                                                                    - Define brush persetب
                                                                   - Define custom shape_{\tilde{c}}د -هیچکدام
                -8برای ذخیره کردن یک تصویر به عنوان یک brush از کدام گزینه استفاده می کنیم؟
                                                                         - Define patternالف
                                                                    - Define brush persetب
                                                                   - Define custom shape_{\tilde{c}}د -هیچکدام
```

```
-9آیا خطوط راهنما و شبکه شطرنجی در چاپ دیده می شوند ؟
                                                                                  الف -خیر
                                                                                    ب -بله
                                                                ج -بستگی به اندازه تصویر دارد
                                                                د -بستگی به حالت صفحه دارد
-10اگر قفل الیه background را برداریم، نام این الیه به صورت پیش فرض ............... می شود.
                                                                             الف1 layer -
                                                                  - copy backgroundب
                                                                           - Non name_{\tilde{c}}د0layer -
                    -11با استفاده از کدام جلوه می توان در لبه یک الیه سایه داخلی ایجاد نمود؟
                                                                      - drop shadowالف
                                                                          - outer glowب
                                                                          - inner glow_{\tilde{c}}- inner shadowد
                                              -12کدام جلوه تصویر و متن را برجسته می کند؟
                                                                                الفsatin -
                                                                              بtexture -
                                                                       - bevel emboss<sub>z</sub></sub>
                                                                              دcontour -
               -13از دستور brightness/contrast برای ....................... استفاده می شود؟
                                                             الف -تنظیم فام رنگی و اشباع رنگ 
                                                              ب -تنظیم روشنی و تیرگی تصویر
                                                                            ج -تصحیح رنگ
                                                                          د -جایگزینی رنگی
     -14برای گسترش یافتن ناحیه انتخاب شده نسبت به نواحی قبلی کدام گزینه به کار می رود؟
                                                                             الفExpand -
                                                           - subtract from selectionب
                                                           - intersect whit selection_{\tilde{c}}دintersect -
                -15برای اضافه کردن انتخاب به انتخاب های قبلی از کدام کلید کمک می گیریم؟
                                                                                   الفalt -
                                                                                   بctrl -
                                                                                  - shift_{\tilde{c}}- ctrl+ altد
                   -16برای کم کردن انتخاب از انتخاب های قبلی از کدام کلید کمک می گیریم؟
                                                                                   الفalt -
                                                                                   بctrl -
                                                                                  - shift_{\tilde{c}}- ctrl+ alts
```

```
-17با کدام یک از گزینه های زیر می توان عالوه بر میزان روشنایی اشباع یا غلظت رنگ تصویر را تغییر داد؟
                                                                             - level/contrast
                                                                         - image/adjustmentب
                                                                             - hue/saturation_{\tilde{c}}د -هیچکدام
                                                -18برای ایجاد بوم جدید چه کلیدی استفاده می شود ؟
                                                                                     - ctrl+ mالف
                                                                                       - alt+ m
                                                                                       - ctrl+ n_{\tilde{c}}- alt+ nد
       -19برای باز گرداندن تصویر به آخرین شکل ذخیره شده روی هارد از کدام کلید استفاده می کنیم ؟
                                                                                           الف9f -
                                                                                            - fo -
                                                                                           -f15د1f -
                             -20برای اشتراک گرفتن از انتخاب های قبلی از کدام کلید کمک می گیریم؟
                                                                                           الفalt -
                                                                                           بctrl -
                                                                                          - shift<sub>\tau</sub>
                                                                                    - shift+ altد
                                                           -21برای ایجاد gradient .......................
                                                                  الف -فقط از دو رنگ استفاده می کنیم.
                                                                 ب -حداقل از دو رنگ استفاده می کنیم.
                                                 ج -فقط از رنگ پس زمینه و پیش زمینه استفاده می کنیم
                                                                       د -از سه رنگ استفاده می کنیم.
                                               -22کدام گزینه عملکرد ابزار Dodge را بیان می کند ؟
                                                                         الف -تصویر را تیره تر می کند
                                                                         ب -تصویر را روشن تر می کند
                                                                         ج -تصویر را واضح تر می کند
                                                                             د -تصویر را محو می کند
           -23برای چرخاندن فایل به میزان90 درجه جهت عقربه ساعت از کدام گزینه استفاده می کنیم؟
                                                                     - Flip canvans verticalالف
                                                                                       ب90 CW -
                                                                                      -CCWA + \frac{1}{C}دArbitary -
                                   -24با دادن چه زاویه ای فایل را به اندازه یک نیم دایره می چرخانیم؟
                                                                                     الف 180-درجه
                                                                                       ب 90-درجه
                                                                                       ج -۲۶۰۰درجه
                                                                                        د 60-درجه
```

```
-25کدام یک از گزینه های زیر در صورت فعال بودن، رنگ انتخاب شده را فقط در منطقه کلیک شده انتخاب می
                                                                               کند نه در کل تصویر؟
                                                                                الفcontiguous -
                                                                                   - Anti-aliasب
                                                                                   - Tolerance_{\tilde{c}}- Sample All layerد
                                -26کدام یک از گزینه های زیر دقت ابزار عصای جادویی را تعیین می کند؟
                                                                                الفcontiguous -
                                                                                   - Anti-aliasب
                                                                                   - Tolerance_{\tilde{c}}- Sample All layerد
                                              -27کد عددی رنگ سفیددر مد رنگی RGB چگونه است؟
                                                                                   الف -همگی 255
                                                                                    ب -همگی 100
                                                                                       ج -همگی •
                                                                                       د -هیچکدام
                                                                     -28کلید میانبر cutکدام است؟
                                                                                     - Ctrl+Aالف
                                                                                      - Ctrl+Rب
                                                                                       - Ctrl+tج
                                                                                       - Ctrl+xد
                         -29کدام یک از ابزارهای زیر برای ترسیم چهار ضلعی مورد استفاده قرار می گیرد؟
                                                                                      الفLasso -
                                                                                   ب Elliptical -
                                                                                    - marquee_{\tilde{c}}دRectangular -
                                           -30از کدام پانل می توانیم تنظیمات brushرا انجام دهیم؟
                                                                                  - navigator -
                                                                                       بaction -
                                                                                       - brush_{\tilde{c}}دhistory -
                                                             -31کلید میانبر ایجاد الیه جدید چیست؟
                                                                                 - Ctrl+deletالف
                                                                                   - Alt+deletب
                                                                                       - Ctrl+n_{\tilde{c}}- Ctrl+shift+nد
                                                         -32کلید میانبر inverse کدام گزینه است؟
                                                                                 - Ctrl+alt+iالف
                                                                                      - Shift+iب
                                                                                        - Ctrl+iج
```

```
- Ctrl+shift+iد
-33برای اعمال جلوه نور پردازی از کدام فیلتر استفاده می کنیم؟
                                                الفBlur -
                                             بRender -
                                                - Noise_{\tilde{c}}دSharpen -
                              -34سایز کاغذ 4A چند است؟
                                              الف 29-*21
                                               75*74-\lambda * r - zY \triangle \# Y<sup>-</sup>
                    -35مد رنگی طیف سیاه و سفید چیست؟
                                               الفRGB -
                                               بCMYK -
                                        - GRAYSCALE_{\tilde{\sigma}}دBITMAP -
                              -36forground چیست؟
                                        الف -رنگ پس زمینه
                                          ب -رنگ رو زمینه
                                        ج -رنگ پیش زمینه
                                             د -رنگ محتوا
-37برای بهبود لبه های انتخاب از کدام گزینه استفاده می کنیم؟
                                          - Anti-aliasالف
                                        - Refine edgeب
                                   - Sample All Layer<sub>z</sub>
                                           دTolerance -
          -38برای ایجاد انیمیشن کدام پالت را فعال می کنیم؟
                                           الفTimeline -
                                               بLayer -
                                          جAnimation -
                                                دColor -
               -39پالت رنگ نمونه ای در فتوشاپ کدام است؟
                                              الفLayer -
                                           بSwatches -
                                                - Style_{\tilde{c}}دChannel -
 -40با کدام فیلتر می توان حالت پوستری روی عکس ایجاد کرد؟
       - FILTER -> ARTISTIC -> POSTER EDGEالف
                                  - FILTER -> BLURب
                                - FILTER -> DODGE_{\tilde{c}}
```

```
- FILTER -> VIDEO<sub>S</sub>
                       -41با کدام گزینه می توان از تصویر کپی ایجاد کرد؟
                                                        الفPASTE -
                                                          بCOPY -
                                                          - MOVE_{\tilde{c}}دDUPLICATE -
    -42برای تغییر مد رنگی بعد از ایجاد فایل از کدام گزینه استفاده می کنیم؟
                                            - IMAGE -> MODEالف
                                         - SELECT -> INVERSEب
                                         - IMAGE -> VARIABLE_{z}- IMAGE -> AUTO TONEs
                -43با کدام فیلتر می توانیم بافت موزائیک به تصویر بدهیم؟
                  - FILTER -> ARTISTIC -> WATER COLORالف
                           - FILTER -> ARTISTIC -> SPONGEب
                              - FILTER \rightarrow TEXTURE \rightarrow GRAIN_{\tau}- FILTER -> TEXTURE -> MOSAIC TILES.
   -44برای تبدیل ناحیه انتخابی به PATH از کدام دستور استفاده می کنیم؟
                                             - Make Work Pathالف
                                                           بPath -
                                                            - Pen_{\tilde{c}}- Free Penد
-45برای انتخاب رنگ در برنامه فتوشاپ از کدام پالت می توانیم استفاده کنیم؟
                                                       - pattern
                                                          بbrush -
                                                           - Color<sub>c</sub>
                                                          دhistory -
                                    -46کلید میانبر in zoom چیست؟
                                                        الف+ +Alt -
                                                         ب- +Ctrl -
                                                       - Ctrl + +<sub>7</sub>
                                                       د+ +Shift -
                                  -47کلید میانبر out zoom چیست؟
                                                        الف- +Ctrl -
                                                          ب- +Alt -
                                                        - Ctrl + + +د- +Shift -
                 -48در برنامه فتوشاپ کلید میانبر ابزار hand کدام است؟
                                                            الفesc -
                                                             بtab -
                                                          - space_{\tilde{c}}
```
- Num lockد **-49گزینه frequency در نوارتنظیمات ابزار انتخاب مغناطیسی چه عملی را انجام می دهد؟** الف -فضای جستجو جهت پیدا کردن رنگ متفاوت را تعیین می کند. ب -درصد تضاد رنگ جهت جذب لبه ها رو تعیین می کند. ج -تعداد نقاط ثابت کننده را تعیین می کند. د -ناحیه انتخاب فعلی را به قبلی اضافه می کند. **-50گزینه contrast در نوارتنظیمات ابزار انتخاب مغناطیسی چه عملی را انجام می دهد؟** الف -فضای جستجوجهت پیدا کردن رنگ متفاوت را تعیین می کند ب -ناحیه انتخاب فعلی را به قبلی اضافه می کند. ج -تعداد نقاط انتخاب را تعیین می کند د -درصد تضاد رنگ جهت جذب لبه ها رو تعیین می کند **-51کدامیک از کلیدهای میانبر زیر برای حذف و نمایش خط کش دور بوم نقاشی به کار گرفته می شود ؟** - CTRL+Rالف  $-$  ALT+R $-$ - SHIFT+ $R_z$  $-$  ALT $+$ U<sub>s</sub> **-52برای رسم یک خط با زاویه 45 یا مضرب آن از کدام کلید می توان استفاده کرد؟** الفShift - بCtrl - - Alt $_{\tilde{c}}$ دSpace - **-53کدام یک از موارد زیر صحیح است؟** الف -فتوشاپ یک نرم افزار گرافیکی برداری است. ب -فتوشاپ فایلی را در محیط خود به صورت file New باز نمی کند. ج -برای ایجاد یک صفحه کاری جدید از new / File استفاده می شود. د -فتوشاپ یک عکس را به دلخواه باز می کند. **-54درصورتی که قسمت ابزار در فتوشاپ وجود نداشته باشد چگونه می توان آن را ظاهر نمود ؟** الف -از منوی WINDOW گزینه TOOLS را انتخاب می کنیم. ب -در نوار OPTION راست کلیک کرده و گزینه TOOLS را انتخاب می کنیم. ج -از منوی VIEW گزینه TOOLS را انتخاب میکنیم. د -از منوی image گزینه tools را انتخاب می کنیم. **-55انتخاب گزینه shield در نوار option ابزار crop چه عملی انجام می دهد؟** الف -ناحیه خارج از محل انتخاب به صورت مات با opacity تعیین شده دیده شود. ب -باعث می شود تمامی الیه برش بخورند. ج -باعث قرارگرفتن تصویر متناوب با اعداد Height و width می گردد. د -باعث برش تصویر به صورت مربع می شود. **-56منظور از dpi چیست؟** الف -تعداد نقاط یک تصویر ب -تعداد نقطه در اینچ ج -خروجی تصویر یک چاپگر

د -اسکن تصاویر با کیفیت باال **-57پالت های شناور توسط کدام منو مخفی یا آشکار می شود ؟** الفView - بWindow - - Layer $_{\tilde{c}}$ دEdit - **-58به چه دلیل برای پالت های شناور ، اصطالح شناور را به کار می برند؟** الف -به دلیل اینکه این لوحه ها همیشه روی تصاویر باز شده در محیط کار برنامه قرار می گیرد. ب -چون به راحتی می توان آنها را از نقطه ای به نقطه دیگر جابجا کرد. ج -چون مربوط به الیه ها هستند. د -به دلیل آنکه پالت ها روی هم باز می شوند. **-59کدام عبارت نادرست است؟** الف -ازBitmap برای تصاویر هنری خطی سیاه و سفید استفاده می شود. ب -ازRGB برای تبدیل تصاویر رنگی به سیاه و سفید استفاده می شود. ج -از CMYK برای تصاویر رنگی که روی کاغذ چاپ می شوند استفاده می شود. د -از Grayscale برای تصاویری که دارای سایه های خاکستری ( مثل عکس های سیاه و سفید ) باشند استفاده می شود. **-60منظور از Image Flatten چیست ؟** الف -الیه های مخفی را حذف می کند. ب -الیه ها را مخفی می کند. ج -تمامی الیه ها را با هم در پس زمینه ادغام می کند. د -ایجاد الیه می کند. **-61کدام عبارت صحیح است ؟** الف -تصاویر برداری با بزرگ تر شدن ، به صورت پیکسلی می شود. ب -افزایش رزولوشن در تصاویر Raster باعث افت کیفیت تصویری می شود. ج -بین تصاویر برداری و Raster تفاوتی وجود ندارد. د -کیفیت و وضوح تصاویر برداری از تصاویر Raster به مراتب بهتر است. **-62برای برطرف شده قرمزی چشم از کدام ابزار استفاده می کنیم؟** - Red eye toolالف - Lasso toolب - Stamp tool $_{\tilde{c}}$ - Zoom toolد **-63برای وارد کردن یک فایل به محیط فتوشاپ از کدام گزینه استفاده می شود ؟** - Save asالف بImport - - Open $_{\tilde{c}}$ دExport - **-64فتوشاپ نرم افزاری است ............ .** الف -برای تهیه فیلم های انیمیشن ب -برنامه کمکی اتوکد برای ویندوز ج -جهت مونتاژ فیلم

```
د -برای رتوش , ویرایش و طراحی
        -65به طور پیش فرض، برنامه فتوشاپ چند مرحله از تغییرات را می تواند نگه داری کند؟
                                                                           الف 30- مرحله
                                                                           ب 20- مرحله
                                                                            ج 15- مرحله
                                                                            د 25- مرحله
-66فرمت اصلی فتوشاپ که قابلیت ذخیره تصویر با الیه های باز را داراست کدام گزینه زیر است ؟
                                                                              الفCDR -
                                                                              بFMH -
                                                                               - PSD<sub>z</sub>دJPG -
                                      -67برای کوچک نمائی تصویر در فتوشاپ چه باید کرد ؟
                                                               - View / zoom outالف
                                                                  - View / zoom inب
                                                                          ج -ابزار hand
                                                                             د + Ctrl -
                                                    -68خطوط راهنما چه خطوطی هستند ؟
                       الف -این خطوط چاپ نمی شوند و برای تراز کردن موضوعات استفاده می گردند
                           ب -خطوطی که با درگ کردن از روی خط کش به تصویر ترسیم می شوند
                                                  ج -از طریق منوی view قابل نمایش هستند.
                                                                            د -همه موارد
                          -69جهت آوردن خط راهنمای افقی کدام عمل زیر را باید انجام داد ؟
                                 الف -کلیک روی خط کش افقی و کشیدن و رها کردن درون صفحه
                                                                        F\Sigmaب -زدن کلید FZ
                                                     ج -استفاده از گزینه Show Guid line
                                                             د -فشار دادن همزمان کلید های
                              -70برای ظاهر شدن خط کش می توان از .................استفاده کرد.
                                                                   - View / Rulersالف
                                                                     - Edit / Rulersب
                                                                           - Ctrl + U_z- Ctrl + X_2-71خطوط راهنما ...... و خطوط شبکه ............ . نامیده می شوند.
                                                                  - Lines - Guidesالف
                                                                     - Guides - gridب
                                                                     - Grid - Guidesج
                                                           - line Guides - Line Gridد
                                                -72چگونه می توان یک الیه را پنهان کرد ؟
                               الف -روی الیه کلیک می کنیم و آن را به سمت سطل زباله می کشیم
                                                       ب -الیه را از حالت فعال خارج می کنیم
                                                       ج -روی نماد چشم الیه کلیک می کنیم
```

```
د -روی الیه کلیک کرده و دکمه
                     -73برای مشاهده عملیات انجام شده روی فایل جاری از کدام پالت استفاده می کنیم؟
                                                                                       الف History -
                                                                                          بLayer -
                                                                                     - Navigator_{\tilde{c}}دInfo -
                     -74با کمک کدام پالت می توان در رابطه با نقطه جاری تصویر اطالعات به دست آورد؟
                                                                                          الفInfo -
                                                                                     بSwatches -
                                                                                        - History\approxدColor -
                                -75برای بازگشت چند عمل قبلی ازکدام پالت یا دکمه استفاده می کنیم؟
                                                                                         الفLayer -
                                                                                        بHistory -
                                                                                       - Ctrl + Z_{\tilde{c}}دUndo -
                                                        -76کلید میانبر نمایش پالت الیه ها کدام است ؟
                                                                                            الف5F -
                                                                                    - Alt + Shift\downarrow- FV_{\tilde{c}}دSpace -
                                                        -77اصلی ترین وظیفه پالت Action چیست ؟
                                                                           الف -تنظیم تصویر برای چاپ
                                                           ب -فقط روی الیه های نوشته شده عمل می کند
                                                                ج -حذف عملیات های اضافی روی یک الیه
                                        د -ضبط و ذخیره عملیات های روی یک فایل و اجرا روی یک فایل دیگر
     -78در پالت Navigator هر چه لغزان را به سمت راست حرکت دهیم در تصویر چه اتفاقی می افتد ؟
                                                                          الف -تصویر بزرگنمایی می شود
                                                                         ب -تصویر کوچکنمایی می شود
                                                                           ج -رنگ تصویر تغییر می کند
                                                                                د -هیچ اتفاقی نمی افتد
                              -79کدام گزینه زیر می تواند تصاویر را جهت صفحات اینترنتی ذخیره کند ؟
                                                                                      - Save asالف
                                                                                         بExport -
                                                                                - Save For Web<sub>z</sub></sub>
                                                                                         دImport -
-80هنگام استفاده از ابزارmarquee با نگهداشتن کدام کلید می توان شکل دایره و مربع کامل رسم نمود؟
                                                                                            الفAlt -
                                                                                            بCtrl -
                                                                                           - Shift_{\tilde{c}}
```

```
- Shift + Ctrlد
                                       -81درمنوی Select گزینه Expand چه کاری انجام می دهد ؟
                                                                            الف -گسترش ناحیه انتخاب
                                                                    ب -ناحیه انتخاب را جمع تر می کند
                                                             ج -ناحیه انتخاب را به شکل کادر در می آورد
                                                    د -کناره های ناحیه انتخابی رابه صورت محو در می آورد
          -82گزینه ............ سبب انتخاب همه قسمت ها تصویر به جز قسمتی که انتخاب کرده اید می شود.
                                                                                    الفDeselect -
                                                                                     بReselect -
                                                                                      - Feather \approxدInverse -
-83با استفاده از منوی Editگزینه Transformو سپس Rotateچه عملی روی تصویر انجام می دهند؟
                                                         الف -با این فرمان تصویر انتخابی را جابجا می کنند
                                          ب -با این فرمان تصویر انتخابی را به یک برنامه دیگر منتقل می کنند
                                               ج -با این فرمان حاشیه های تصویر را بزرگ یا کوچک می کنند
                                                                   د -با این فرمان تصویر را می چرخانند
                        -84کدام ابزار زیر می تواند رنگ پیش زمینه را روی سطح انتخاب شده قرار دهد ؟
                                                                                    الف -قطره چکان
                                                                                      ب -سطل رنگ
                                                                                         ج -ذره بین
                                                                                         د -پاک کن
                                                        -85کار کلیدهای Delete + Ctrl چیست ؟
                                                 الف -رنگ Forground را به ناحیه انتخابی اعمال می کند
                                                ب -رنگ Background را به ناحیه انتخابی اعمال می کند
                                                                  ج -رنگ ناحیه انتخابی را حذف می کند
                                                                                        د -هیچکدام
                    -86برای نمونه برداری از رنگ مورد نظر در یک تصویر از کدام ابزار استفاده می کنیم ؟
                                                                                        الفMove -
                                                                                - Paint Pocketب
                                                                                 - Magic Wand_{\tilde{z}}دEyedropper -
                                              -87با کدام ابزار می توان بخش انتخاب شده را انتقال داد؟
                                                                                       الفZoom -
                                                                                         بMove -
                                                                                 - Magic Lasso<sub>z</sub>
                                                                                         دLasso -
-88با افزایش کدام کنترل عصای جادویی ) Wand Magic ) می توان دقت رنگ انتخابی را بیشتر کرد ؟
                                                                                  الفTolerance -
                                                                                       بModify -
                                                                                       - Aliased_{\tilde{\tau}}
```

```
دSubtract -
-89می خواهیم تمام آسمان آبی رنگ یک تصویر را انتخاب کنیم. استفاده از کدام ابزار زیر متناسب تر است؟
                                                                               - Magic wand
                                                                                       بLasso -
                                                                              - Polygon lasso<sub>z</sub></sub>
                                                                                    دMarquee -
                                                  -90کدام ابزار بر اساس مرز رنگ ها انتخاب می کند؟
                                                                                - Lasso Toolالف
                                                                     - Polygonal Lasso Toolب
                                                                            - Magnetic Lassoج
                                                                                         دCrop -
                                                   -91کدام گزینه لبه های تیز انتخاب را گرد می کند؟
                                                                                      الفGrow -
                                                                                     بsmooth -
                                                                                       - invers_{\tilde{c}}دsimilar -
                                                        -92کوچک ترین عنصر تصویر را ......... گویند.
                                                                                     الفRaster -
                                                                                      بVector -
                                                                                        - Pixel_{\tilde{c}}دBitmap -
                                -93با افزایش Resolution یک تصویر حجم آن چه تغییری می کند؟
                                                                                الف -افزایش می یابد
                                                                           ب -هیچ تغییری نمی کند
                                                                                 ج -کاهش می یابد.
                                                                     د -به عوامل مختلفی بستگی دارد
                                          -94کدام گزینه نمای تصویر را به نمای 100 % تبدیل می کند ؟
                                                                              - Actual Pixelsالف
                                                                                   - Print Sizeب
                                                                     - Resize windows to fit_{\tilde{c}}- Fit on screenد
                              -95کدام یک از ابزارهای زیر تصویر را واضح تر و لبه ها را تیز تر می نماید؟
                                                                                        الفBlur -
                                                                                      بDodge -
                                                                                    - Sharpen<sub>z</sub>
                                                                                         دBurn -
                     -96با کدام ابزار می توان شبیه سازی کشیدن انگشت خیس روی تصویررا انجام داد؟
                                                                                   الفSharpen -
                                                                                       بBluer -
                                                                                     جSponge -
```
دSmudge - **-97هدف از کالیبره کردن مانیتور چیست ؟** الف -هماهنگ کردن مانیتور با دستگاه های خروجی ب -جلوگیری از آسیب چشم ج -تنظیم استاندارد رنگ های سیستم د -واضح تر شدن تصویر **-98رنگ را از کدام پالت زیر می توان انتخاب کرد ؟** الفLayer - - Color Pickerب - Navigator $_{\tilde{c}}$ - Trans Formد **-99ابزار Bucket ( سطل رنگ ( چه کاری انجام می دهد ؟** الف -ناحیه انتخابی را با رنگ انتخابی پر می کند ب -از تصویر نمونه رنگ می گیرد ج -ناحیه انتخابی را با رنگ Background پر می کند د -پیکسل هایی را که از نظر مقدار رنگ شبیه هستند با رنگ پر می کند **-100کدام ابزار زیر می تواند رنگ پیش زمینه را روی سطح انتخاب شده قرار دهد ؟** الف -قطره چکان ب -سطل رنگ ج -ذره بین د -پاک کن **-101ابزار Crop برای ............ استفاده می شود؟** الف -انتخاب قسمتی از تصویر ب -انتخاب یک قسمت و حذف فضای خارج از انتخاب ج -چرخش قسمتی از تصویر د -حذف قسمتی از تصویر **-102برای تبدیل یک عکس رنگی به سیاه و سفید بهتر است از کدام حالت )Mode )استفاده کرد؟** - Lab colorالف بGrayscale - - RGB $_{z}$ - CMYK<sub>></sub> **-103کدام گزینه درست نیست؟** الف -برای ایجاد یک الیه می توان از گزینه layer new موجود در منوی layer استفاده کرد ب -زیاد شدن تعداد الیه های یک تصویر روی حجم فایل اثری ندارد ج -با استفاده از opacity نمی توان درصد شفافیت زمینه لایه back ground را تغییر داد د -برای ایجاد یک الیه روی دکمه layer new واقع در پایین پالت layer کلیک می کنیم **-104اگر بخواهیم هنگام ذخیره فایل، الیه ها نیز ذخیره شوند کدام فرمت ذخیره سازی را انتخاب می کنیم؟**  الفGIF - بBMP - -  $PSD<sub>z</sub>$ 

دJPG -

**-105برای تبدیل یک مسیر به یک انتخاب ..................... .** الف -از پالت Path گزینه Selection Make انتخاب می کنیم ب -از پالت Path گزینه Path New انتخاب می کنیم ج -از پالت Path گزینه Path Fill انتخاب می کنیم د -از پالت Path گزینه Path Stroke انتخاب می کنیم **-106با استفاده از کدام یک از ابزار های Path می توان گیره ای )نقاط( روی مسیر را حذف کرد؟** - Freeform penالف - convert pointب - Add Anchor point $_{\tilde{c}}$ - Delete Anchor points **-107ابزار Pen برای ............... استفاده می شود؟** الف -نقاشی کردن ب -رسم دقیق اشکال ج -رسم مسیر د -رسم دایره **-108از ابزارهای Dodge و Burn به ترتیب برای ......... استفاده می کنند.** الف -برای روشن تر یا تاریک تر کردن ناحیه ای از تصویر استفاده می شود ب -برای انتخاب رنگ های مختلف در ناحیه ای از تصویر استفاده می شود ج -برای انتخاب ابزار ها و قلم های مختلف نقاشی استفاده می شود د -ابزار های فوق جهت ویرایش تصاویر استفاده می شود **-109از فرمان Desaturate برای .............. استفاده می شود.** الف -کاهش میزان اشباع رنگ ب -از بین بردن اشباع رنگ ج -تبادل میزان اشباع رنگ د -افزایش میزان اشباع رنگ **-110در ابزار stamp Clone برای نمونه برداری قسمتی از تصویر کدام کلید را نگه می داریم ؟** الفAlt - بShift - - Alt + Shift $_{\tilde{c}}$ د -ازهیچ کلیدی استفاده نمی کنیم **-111تغییر اندازه نوک قلم در کدام ابزار زیر امکان پذیر نیست ؟** الفEraser - بBrush - - Smudge $_{\tilde{c}}$ دLine - **-112با استفاده از کدام جلوه الیه )Style )می توان سایه داخلی روی جسم یا متن اعمال کرد ؟** - Inner Shadowالف - Bevel & Embossب - Inner Glow<sub> $\tau$ </sub>

```
- Color Overlayد
                             -113با کدام ابزار می توان حالت تدریج رنگ ایجاد نمود ؟
                                                                     الفBucket -
                                                                بEyedropper -
                                                                    - Gradient_{\tilde{c}}دBrush -
                              -114ابزار Type جهت کدام عمل زیر استفاده می شود ؟
                                                                   الف -رنگ گذاری
                                                                     ب -ایجاد متن
                                                                ج -تغییر سایز تصویر
                                                                د -پاک کردن تصویر
                               -115یک تصویر RGB دارای ............کانال است .
                                                     الف -دو کانال مشکی و خاکستری
                                   ب 4- کانال اصلی زرد ، آبی ، قرمز ، و یک کانال ترکیبی
                                                         ج -۳ کانال آبی ، قرمز ، سبز
                                         د 4- کانال آبی ، قرمز ، سبز و یک کانال ترکیبی
-116اگر بخواهیم به یک شکل حالت وزیدن باد داده شود از کدام فیلتر استفاده می کنیم؟
                                                                        الفTitle -
                                                                        بWind -
                                                                        - Glass_{\tilde{c}}دMosaic -
                               -117این فیلتر به تصویر حالت سطح شیشه را می دهد؟
                                                                       الف pinch -
                                                                       بripple -
                                                                     - displace<sub>z</sub>
                                                                         دglass -
                               -118فیلتر Pencil Coloredچگونه عمل می کند ؟
                                  الف -تصویر را به صورت نگاتیو و تک رنگ تبدیل می کند
                                       ب -روی تصویر خطوط هاشور رنگی ایجاد می کند.
                                                ج -مانند یک نقاشی کوالژ عمل می کند
                           د -مانند یک سبک نقاشی ایتالیایی روی دیوار های گچی می باشد
                             -119این فیلتر به تصویر حالت موج سطح آب را می دهد؟
                                                                      ipple- Rالف
                                                                - Torn Edgesب
                                                                    - Displace_{\tilde{c}}دPinch -
                    -120کدام یک از فیلترهای زیر سبب ایجاد جلوه ی آبرنگ می شود؟
                                                                       الفGlass -
                                                            - Accented Agesب
                                                                - Water Color<sub>z</sub>
```
- Under paintد **-121با کدام یک از فیلترهای زیر می توان ایجاد ابر کرد ؟** الفGlass - بNoise - - Clouds $\approx$ دWind - **-122از فیلتر Texture به چه منظور استفاده می شود؟** الف -برای ایجاد جلوه سه بعدی در تصویر ب -برای افزودن چند نوع بافت و طرح به تصویر ج -برای ایجاد ذرات ریز در تصویر د -برای ایجاد متن **-123در پنجره Size Image هدف گزینه Image Resample چیست ؟** الف -با تغییر ابعاد تصویر ، به طور اتوماتیک و ضوح تصویر تنظیم می شود ب -به هنگام تغییر وضوح ، ابعاد تصویر به طور اتوماتیک تغییر می یابد ج -دقت تصویر در چاپ را از بین می برد د -عمل خاصی انجام نمی دهد. **-124ماشین های چاپ افست و پرینترهای جوهر افشان از کدام مدل رنگ استفاده می کنند ؟** الفRGB - بBitmap - - CMYK $<sub>z</sub>$ </sub> دGrayscale - **-125در مورد ابزار Zoom گزینه screen on fit کدام عمل زیر انجام می شود؟** الف -نمایش تصویر به اندازه چاپ ب -حرکت صفحه نمایش به صورت تمام صفحه ج -نمایش نقاط تصویری در اندازه واقعی د -تصویر به اندازه کل صفحه می شود **-126مدل RGB یک مدل ............ است.** الف -کاهشی ب -افزایشی ج -مخصوص چاپ د -مخصوص صفحات وب یا نمایش **-127کدام گزینه در مورد خطوط راهنما صحیح نمی باشد؟** الف -خطوط راهنما را می توان حذف کرد ب -خطوط راهنما در خروجی چاپ می شوند ج -خطوط راهنما را می توان جابجا کرد د -خطوط را می توان تغییر رنگ داد **-128کدام یک از برنامه های زیر جهت ایجاد انیمیشن استفاده می شود؟** الفPhotoshop - - Adobe Readerب - Image Ready $_{\tilde{c}}$ 

- Front Pageد **-129با کدام گزینه می توان اندازه بوم نقاشی را تغییر داد؟** - Image Sizeالف - Canvas sizeب - Rotate Canvasج دSize - **-130جلوه Emboss and Bevelچه کاربردی دارد ؟** الف -باعث ایجاد سایه رو به داخل اشیاء می شود ب -برای برجسته کردن و حجم دادن به اشیاء ج -ایجاد سایه می کند د -باعث ایجاد هاله در خارج اشیاء می شود **-131فرمان Vertical Flip معادل کدام یک از گزینه های زیر است؟** الف -چرخش حول محور عمود - Rotate 9 · ccw - Rotate  $1 \cdot \cdot z$ - Rotate  $9 \cdot cw$ **-132اگر هنگام ایجاد یک فایل جدید از پنجره new قسمت contents گزینه transparent را انتخاب کنیم چه عملی انجام می شود؟** الف -یک صفحه خالی با رنگ سفید باز می شود ب -یک صفحه خالی با رنگ زمینه باز می شود ج -یک صفحه خالی بی رنگ باز می شود د -یک صفحه خالی با رنگ پیش زمینه بازمی شود **-133نگه داشتن کدام کلید در استفاده از ابزار Brush باعث اثر ابزار به صورت خطوط مستقیم خواهد شد ؟** الفCtrl - بShift - - Ctrl + Alt $_{\tilde{c}}$  $-$  Shift + Alts **-134گزینه scale > Transform > Edit چه عملی انجام می دهد؟** الف -برای چرخش قسمت انتخاب شده به کار می رود. ب -برای تغییر اندازه قسمت انتخاب شده به کار می رود. ج -برای تغییر دادن پرسپکتیو قسمت انتخاب شده به کار می رود. د -برای اریب کردن قسمت انتخاب شده به کار می رود. **-135برای چاپ طرح از کدام گزینه استفاده می کنیم؟** الف -منوی File گزینه Print ب -منوی Edit گزینه Print ج -منوی Image گزینه Print د -منوی Filter گزینه Print **-136کلید میانبر چاپ کدام است؟** - Ctrl+Bالف - Ctrl+Aب

```
- Ctrl+P_{z}- Ctrl+S<sub>0</sub>-137برای خروج از برنامه فتوشاپ باید .......... استفاده کرد.
                                                      الف -از دستورclosed درمنوی file
                                                                     ب- از دستور 5f+alt
                                                                     ج- از دستور 4f+alt
                                                                 د- از دستور delete+alt
                      -138برای فعال کردن خطوط شبکه از کدام فرمان زیر استفاده می کنیم؟
                                                                 view/show grid -الف
                                                              view/show/guides -ب
                                                                 edit/preferences -ج
                                                                   view/clear grid -د
-139کدام فرمت فایلی را فرمت استاندارد ذخیره سازی تصاویر در سیستم عامل ویندوز می دانند؟
                                                                                الف- zz
                                                                             ب- glfhgt
                                                                               bmp -zد- pdf
                   -140کدام یک از ابزارهای زیر انتخاب را کامال ازلبه های شکل انجام می دهد؟
                                                                               الف- کمند
                                                                      ب- کمند مغناطیسی
                                                                      ج- کمند چند ضلعی
                                                                       د- کمند چند ضلعی
                          -141برای انتخاب اشکال بدون قائده از ابزار .......... استفاده می کنند.
                                                                             الف- lasso
                                                               elliptical marquee -ب
                                                            rectanguler marquee -\varepsilonmagic wand -د
                                               -142در فتوشاپ جند دسته ابزار وجود دارد؟
                                                               الف- ۲ دسته(انتخاب و مسیر)
                                                 ب- ۴ دسته(انتخاب و نقاشی و مسیر ومشاهده)
                                                         ج- ۳ دسته(مشاهده و انتخاب و متن)
                                                             د- 3 دسته )متن و شکل و بردار(
                                                   -143کاربرد ابزار Gradiant چیست ؟
                                              الف- خطوط را محدود به مناطقی از تصویر می کند
                                                          ب- توانایی کشیدن خطوط نا محدود
                                                   ج- یک طیف رنگی روی صفحه ایجادمی کند
                                                                    د- جدول کشی می کند
                             -144توسط کدام ابزار می توان قسمتی از یک تصویر را پاک کرد؟
                                                                         pen tool -الف
                                                                       eraser tool -ب
```

```
duplicate -zapply image -د
     -145با کدام ابزار می توان قسمت های ناخواسته یک تصویر را حذف کرد؟
                                                           الف- grow
                                                        ب- deselect
                                                      transform -zد- crop
                 -146برای تغییر ابعاد بوم از چه دستوری استفاده می کنیم ؟
                                                   convas size -الف
                                                  rotate canvas -ب
                                                          anchor -zد- path
-147برای رنگ کردن مرز مسیر با رنگ و الگو از کدام دستور استفاده می کنیم؟
                                                     strok path -الف
                                                         fill path -ب
                                                            color -zreplace color -د
                           -148کدام یک از گزینه های زیر نادرست است؟
              الف- مسیرهای ذخیره شده در یک فایل حجم آن را افزایش می دهند
                     ب- ماسک موجود در یک فایل حجم فایل را افزایش می دهد
                        ج- افزایش تعداد رنگ تصویر حجم آن را افزایش می دهد
                       د- ماسک ها و مسیر ها تاثیری در افزایش حجم فایل ندارد
      -149با کدام یک از دستور های زیر می توان یک مسیر برشی ایجاد کرد؟
                                                     save path -الف
                                                   clipping path -ب
                                                     delete path -zfill path -د
                -150توسط کدام ابزار می توان یک مسیر دلخواه ترسیم کرد؟
                                                       line tool -الف
                                                       type tool -ب
                                                        pen tool -\tauhand tool -د
      -151برای تایپ متن به صورت مایل از کدام گزینه زیر استفاده می کنیم ؟
                                                           الف- bold
                                                            ب- italic
                                                           ج- center
                                                              د- left
                  -152برای پیچاندن متن از چه گزینه ای استفاده می کنیم؟
                                             create warp text -الف
                                                           ب- sharp
```

```
smooth -zد- crisp
             -153از گزینه ی shadow drop برای چه کاری استفاده می کنیم؟
                                                        الف- درخشندگی متن
                                                       ب- برجسته کردن متن
                                                     ج- راست چین کردن متن
                                                        د- سایه دار کردن متن
                    -154برای درخشندگی متن از چه گزینه ای استفاده می کنیم؟
                                                      drop shadow -الف
                                                          outer glow -ب
                                                                 style -zد- sharp
-155کدام یک از گزینه های زیر تمامی الیه ها را تبدیل به background می کند؟
                                                      flatten image -الف
                                                        merge down -ب
                                                          merge link -zvisible merge -د
                                      -156layer چیست و چه کاربردی دارد؟
                            الف- برای راحتی ویرایش، الیه های مختلف ایجاد می شود.
                               ب- برای تغییر رنگ الیه انتخاب شده استفاده می شود
                                      ج- برای ایجاد فایل های مختلف از یک تصویر
                                       د- برای ایجاد فرمت های مختلف از یک فایل
       -157با کدام یک از دستور های زیر می توان یک کپی از الیه فعال ایجاد کرد؟
                                                          new layer -الف
                                                     duplicate layer -ب
                                                       layer via copy -zlayer via cut -د
  -158در ویرایش تصویر کدام یک از این گزینه ها عمل موازنه رنگ را انجام می دهد؟
                                                              الف- LEVEL
                                                              ب- curves
                                                       color balance -zد- desaturate
                   -159کدام مدل رنگ جز مدل های رنگی در فتوشاپ نمی باشد؟
                                                                الف- RGB
                                                              ب- Bitmap
                                                                cmyk -zد- bucket
                 -160در یک تصویر با مد رنگی RGB چند کانال رنگ وجود دارد؟
                                                                   الف- 3
                                                                    ب- 4
```

```
\Delta – ج
                                                                                      د- نامحدود
                                         -161کدام یک از حالت های رنگی زیر برای چاپ مناسب است؟
                                                                                       الف- rgb
                                                                                    ب- bitmap
                                                                                      cmyk -zد- lab
                                             -162درجه وضوح یک تصویر برای چاپ چقدر باید باشد؟
                                                                              الف- کمتر از 72 dpi
                                                                              ب- بیشتر از 72 dpi
                                                                                     ج- 96 dpi
                                                                                     dد - \cdots dpi
                                         -163بهترین فرمت برای چاپ تصویر در لیتو گراف کدام است؟
                                                                                      الف- jpeg
                                                                                        ب- psd
                                                                                        tiff -\varepsilonد- gif
                                     -164فیلتر flare lens برای شبیه سازی چه چیزی کاربرد دارد؟
                                                                                       الف- امواج
                                                                                          ب- ابر
                                                                              ج- تیرگی - روشنایی
                                                                                     د- تابیدن نور
-165برای مایل کردن محدوده های ناحیه انتخاب شده کدام یک از فرامین transform استفاده می گردد؟
                                                                                     الف- skew
                                                                                    ب- distort
                                                                               perspective -zد- rotate
                                         -166چگونه می توان به یک تصویر، جلوه ویژه اعمال کرد؟
                                                                                     الفfilter -
                                                                                        ب- link
                                                                                        psd -zlayer style -د
                                               -167کدام فیلتر تصویر را حول محور خود می چرخاند؟
                                                                                     الف- wind
                                                                                     ب- shear
                                                                                       twirl -zد- 65pinch
                                                 -168با انتخاب یک موقعیت در پالت History ......
                                                  الف- موقعیت های بعد از آن موقعیت کال حذف می شود.
                                                                   ب- فقط آن موقعیت حذف می شود
```

```
ج- موقعیت های قبل از آن موقعیت حذف می شود
                                                                    د- پالت history خالی می شود
                         -169کدام یک از ابزار های زیر در گروه ابزار های بازسازی تصویر قرار نمی گیرند؟
                                                                           healing brush -الف
                                                                               clon stamp -ب
                                                                                    history -\taupatch tool -د
-170چگونه می توان قسمت هایی را که قبال توسط ابزار پاک کن از یک تصویر حذف کرده ایم دوباره بر گردانیم ؟
                                                                              index color -الف
                                                                            history brush -ب
                                                                                  web site -zeraser tool -د
       -171کدام یک از مجموعه ابزار های زیر باعث افزایش و کاهش روشنایی بخشی از تصویر می شود؟
                                                                         - Smudge-Dodgeالف
                                                                            Smodge-Burn -ب
                                                                              Burn-Dodge -zDodge-Blur -د
            -172با کدام یک از دستور ها می توان یک action را بر روی مجموعه ای از تصاویر اعمال نمود؟
                                                                                    الف- batch
                                                                               load action -ب
                                                                               save action -znew action -د
                                              -173فایل های action با چه پسوندی ذخیره می شود؟
                                                                                      الف- jpg
                                                                                       ب- atn
                                                                                       psd -zد- info
                                               -174از پالت channels برای ........ استفاده می شود.
                                                                  الف- مدیریت کانال های رنگی تصویر
                                                  ب -پاک کردن تغییرات انجام شده بر روی یک فایل
                                                       ج -پاک کردن تغییرات انجام شده بر روی فایل
                                                     د -تغییر دادن رنگ های زمینه پیش فرض شده
                                                     -175تمام پالت ها در چه منویی قرار دارد؟
                                                                             الف -منویwindow
                                                                                 ب- منوی help
                                                                                  ج- منوی edit
                                                                                  د- منوی view
 -176چگونه می توان یک قسمت از تصویر را دست نخورده نگهداشته و عملیات را فقط در قسمت انتخاب شده 
                                                                                      انجام داد؟
                                                                      الف -با دستورbrush paint
```

```
ب- با دستور stamp pattern
                                                                           ج- بادستور brush air
                                                                         د- با دستور mask quick
                                 -177متداولترین فرمت برنامه فتوشاپ کدام یک از فرمت های زیر است؟
                                                                                      الف- BMP
                                                                                       ب- GIF
                                                                                       ج- PSD
                                                                                        د- TIF
                            -178کانال رنگی پیش فرض برای تصاویر جدید در برنامه فتوشاپ کدام است؟
                                                                                      الف- RGB
                                                                                   ب- BITMAP
                                                                              GRAY SCALE -ج
                                                                                      د- CMYK
                                           -179صفحه های وب چند رنگ را به درستی نشان می دهند؟
                                                                               الف- میلیون ها رنگ
                                                                                    ب- 256 رنگ
                                                                                    ج- 216 رنگ
                                                                                     د- 117 رنگ
         -180در این مد رنگی عالوه بر سیاه و سفید 254 سایه روشن خاکستری می باشد نام این مد چیست؟
                                                                                   الف- bitmap
                                                                                  ب- doutone
                                                                                 ج- grayscale
                                                                                   د- labcolor
                    -181کدام یک از مدل های رنگی زیر برای کارهای چاپی و لیتو گرافی استفاده می شود؟
                                                                                      الف- RGB
                                                                                       ب- HSB
                                                                                       LAB-zد- CMYK
                                              -182از فیلتر sketch در چه مواردی استفاده می شود؟
                                                                                 الف- جلوه اعوجاج
                                                                          ب- جلوه طراحی با خطوط
                                                                           ج- جلوه پیچ و تاب تصویر
                                                                                د- جلوه نورپردازی
                                                                   -183عمل فیلتر blur چیست؟
                                                             الف- جابه جایی پیکسل ها در اطراف تصویر
                                                   ب- ایجاد ذرات بسیار ریز نظیر گرد و غبار بر روی تصویر
                                                     ج- واضح کردن تصویر از طریق افزایش کنتراست رنگ
                                          د- محو شدن تصویر از طریق کاهش اختالف بین پیکسل های مجاور
-184توسط چه ابزاری میتوان بخشی از تصویر را به شکل چهار ضلعی برش زده و قسمت های خارج از آن ناحیه 
                                                                                   را حذف کرد؟
```

```
history brush -الف
                                                                                  ب- crop
                                                               rectangular marquee -\varepsilonد- marquee
                                -185فرمان size image در کدام یک از منوهای زیر قرار دارد؟
                                                                             الف- window
                                                                                   ب- file
                                                                                   edit -zد- image
                    -186برای ایجاد تنظیمات مربوط به برنامه فتوشاپ از کدام منو استفاده می شود؟
                                                                                 الف- edit
                                                                                 ب- layer
                                                                                image -\piد- windows
                      -187برای محو کردن ناحیه انتخابی تصویر از کدام ابزار زیر استفاده می کنیم؟
                                                                              الف- Dodge
                                                                                  ب- Blur
                                                                                  Burn -zد- Sharpen
                                               -188تعداد البه ها با حجم فایل چه نسبتی دارند؟
                                                                                الف- معکوس
                                                                                  ب- قرینه
                                                                                 ج- مستقیم
                                                                                   د- وارونه
                                -189برای رسم مستطیل گوشه گرد از کدام ابزار استفاده می کنیم؟
                                                                      rectangle tool -الف
                                                                  rounded rectangle -ب
                                                                         polygon tool -\tauelipse tool -د
-190از دکمه oriention در کادر محاوره ای page برای کدام یک از حالت های زیر استفاده می شود؟
                                                                  الف- تنظیم خصوصیات چاپگر
                                                                                  ب- تصویر
                                                                               ج- جهت کاغذ
                                                                          د- رنگ زمینه تصویر
                                          -191برای تغییر ابعاد فایل از کدام منو استفاده می شود؟
                                                                                الف- layer
                                                                                  ب- edit
                                                                                select -zد- image
                  -192کدام یک از فیلترهای زیر باعث کریستالی یا دانه دانه شدن تصویر می شود؟
```

```
الفsharpen -
                                                                ب- pixelate
                                                                 ج- texture
                                                                  د- distort
-193چنانچه بخواهیم رنگ خطوط راهنما را تغییر دهیم از چه دستوری استفاده می کنیم؟
                                                             show grid -الف
                                                                   ب- guide
                                                             ج- preference
                                                            color picker -د
     -194برای مخفی کردن و آشکار کردن پالت ها ،از کدام منوی زیر استفاده می شود؟
                                                                    الف- edit
                                                                    ب- view
                                                                   ج- select
                                                                 د- window
             -195کدام یک از فرمت های زیر برای ارسال تصاوبر جهت چاپ می باشد؟
                                                                   الف- PSD
                                                                     ب- GIF
                                                                     TIF-\epsilonد- DPT
              -196برای تغییر مقیاس چاپی تصویر، از کدام گزینه زیر استفاده می شود
                                                                   الف- layer
                                                                  ب- select
                                                                      file -\mathcal{Z}scale print size -د
                                         -197کدام گزینه به معنی جابجایی است ؟
                                                                  الف- move
                                                                    ب- copy
                                                                     bolt -zد- edit
```